# **Teraz bajty. Informatyka dla szkoły podstawowej. Klasa VIII**

## **Opis założonych osiągnięć ucznia – przykłady wymagań na poszczególne oceny szkolne dla klasy VIII**

# **Na podstawie wyd. MiGra Grażyna Koba**

#### Spis treści

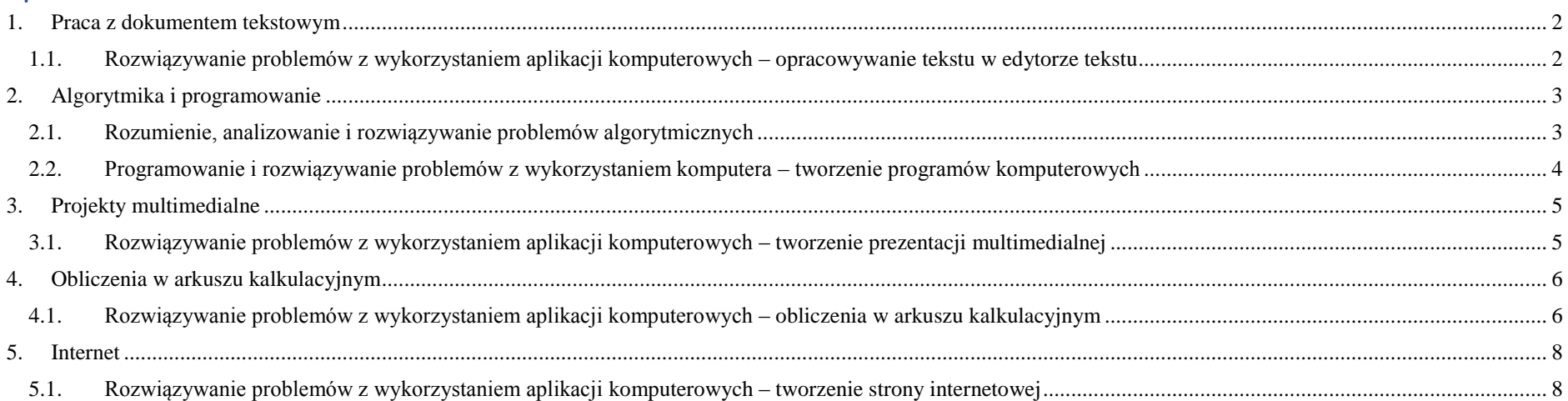

## <span id="page-1-0"></span>1. Praca z dokumentem tekstowym

<span id="page-1-1"></span>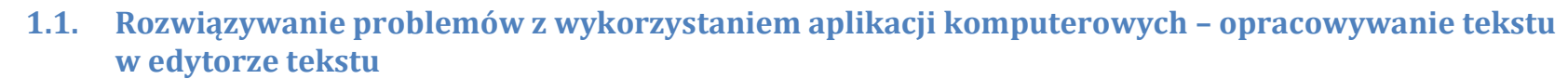

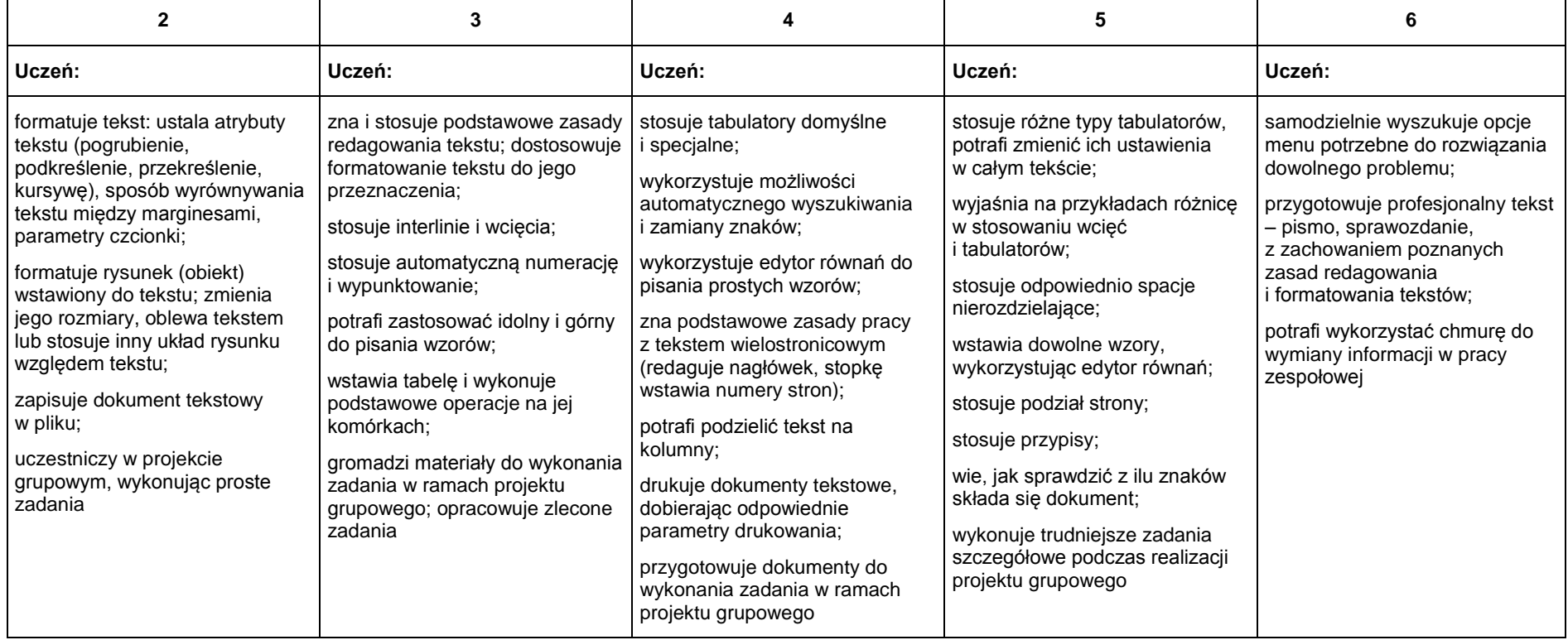

<span id="page-2-1"></span> $\Box$ 

## <span id="page-2-0"></span>2. Algorytmika i programowanie

<u> 1989 - Johann Barn, mars ann an t-Amhain Aonaich an t-Aonaich an t-Aonaich ann an t-Aonaich ann an t-Aonaich</u>

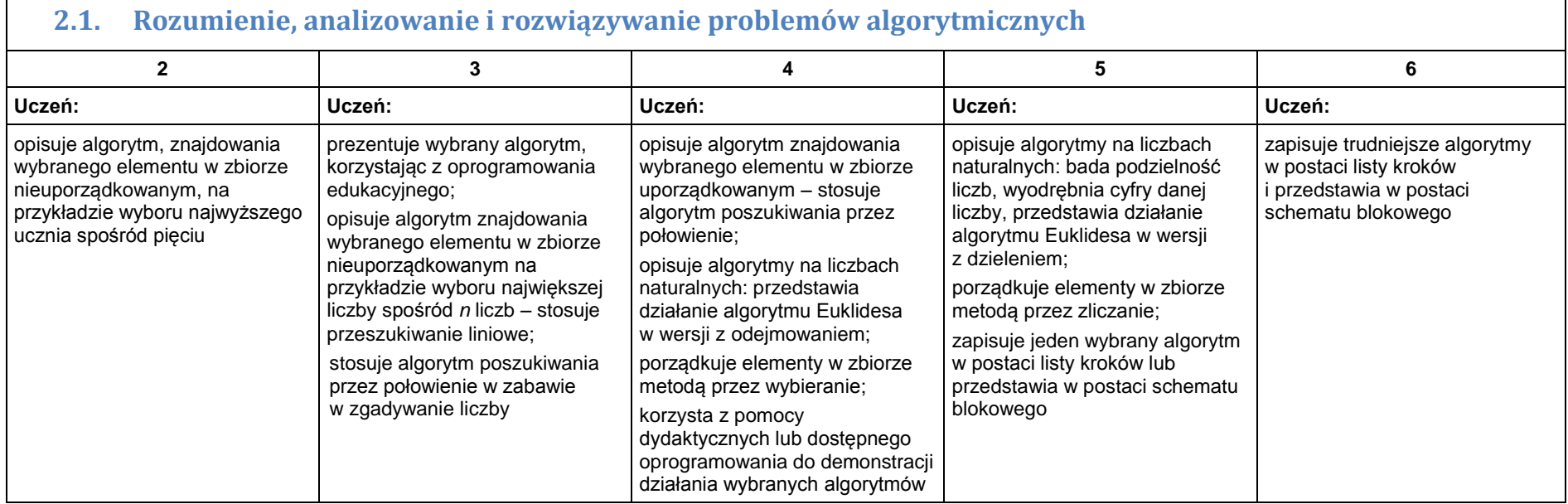

┑

<span id="page-3-0"></span>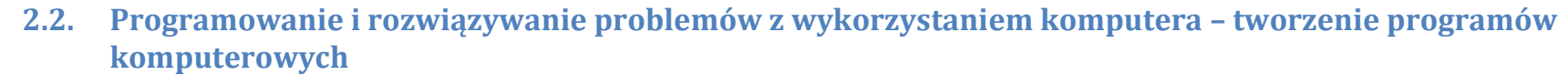

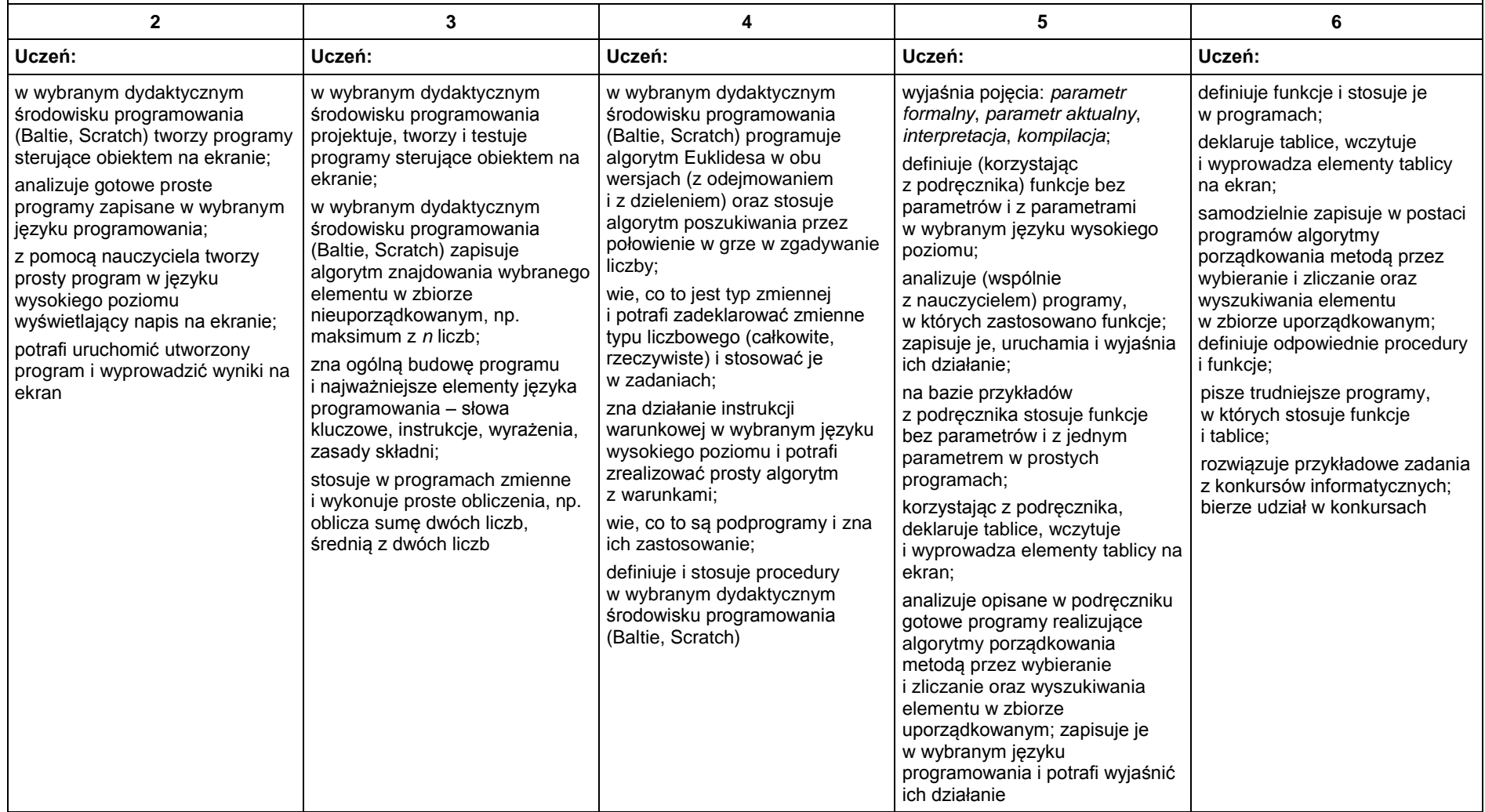

## <span id="page-4-0"></span>3. Projekty multimedialne

#### <span id="page-4-1"></span>**3.1. Rozwiązywanie problemów z wykorzystaniem aplikacji komputerowych – tworzenie prezentacji multimedialnej**

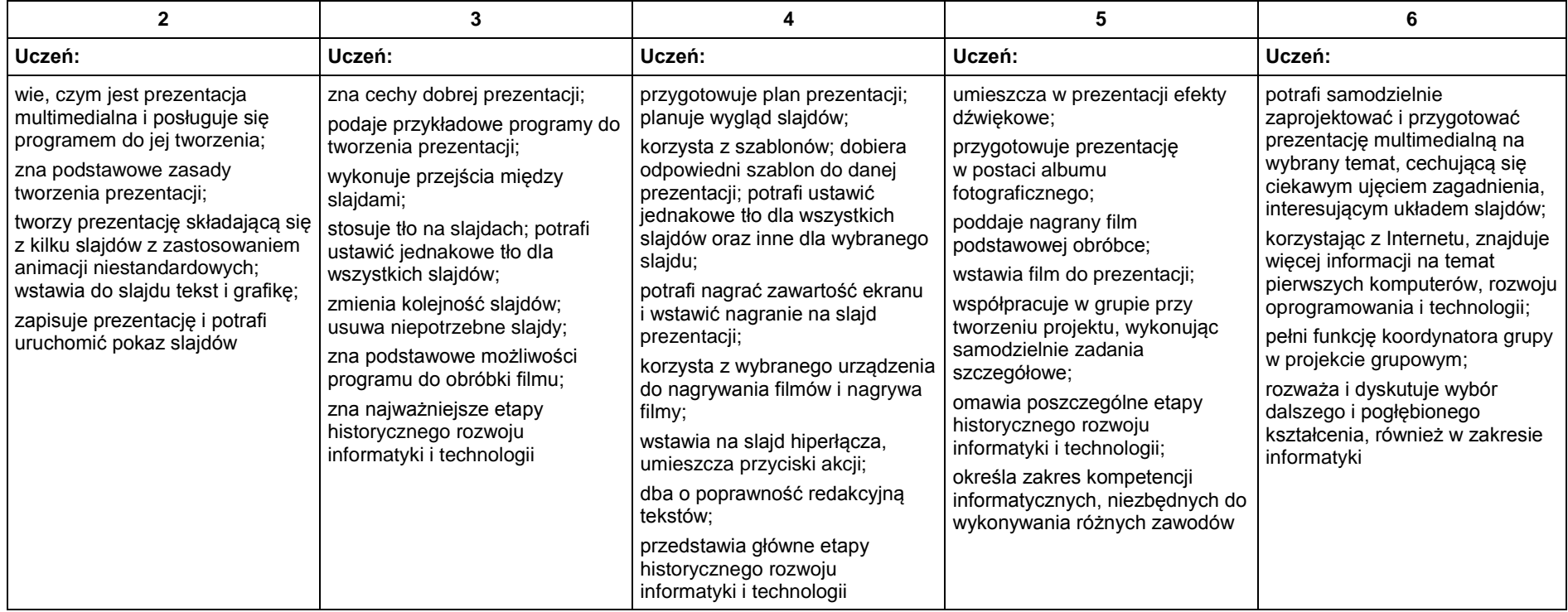

### <span id="page-5-0"></span>4. Obliczenia w arkuszu kalkulacyjnym

#### <span id="page-5-1"></span>**4.1. Rozwiązywanie problemów z wykorzystaniem aplikacji komputerowych – obliczenia w arkuszu kalkulacyjnym**

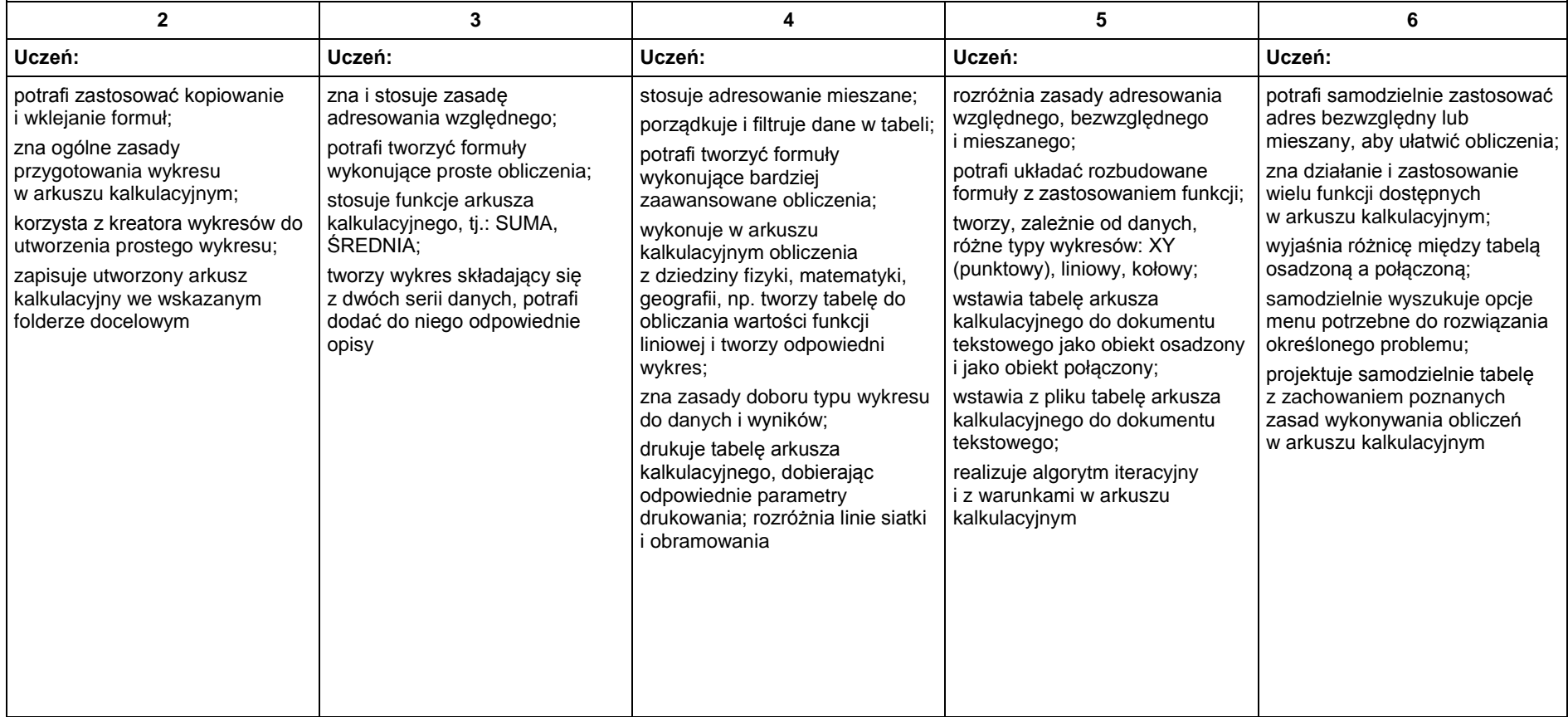

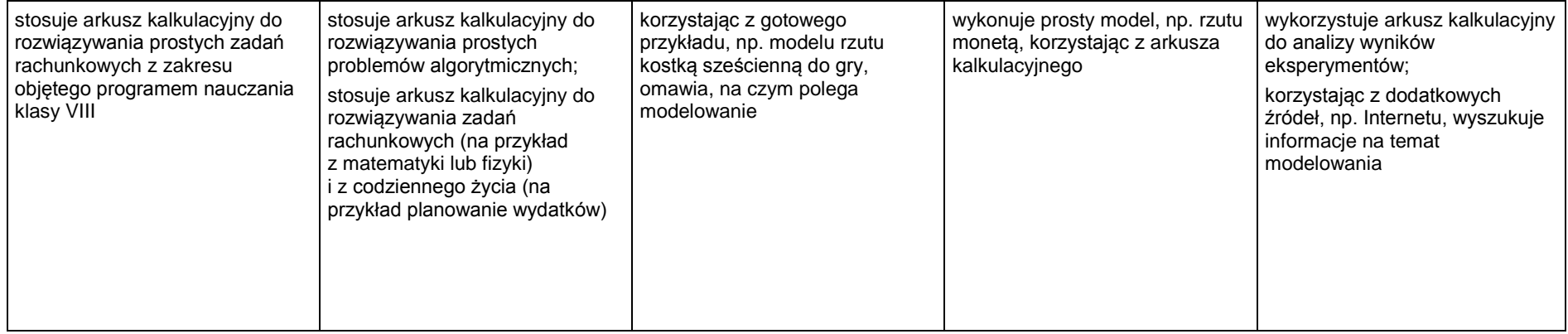

#### <span id="page-7-0"></span>5. Internet

<span id="page-7-1"></span>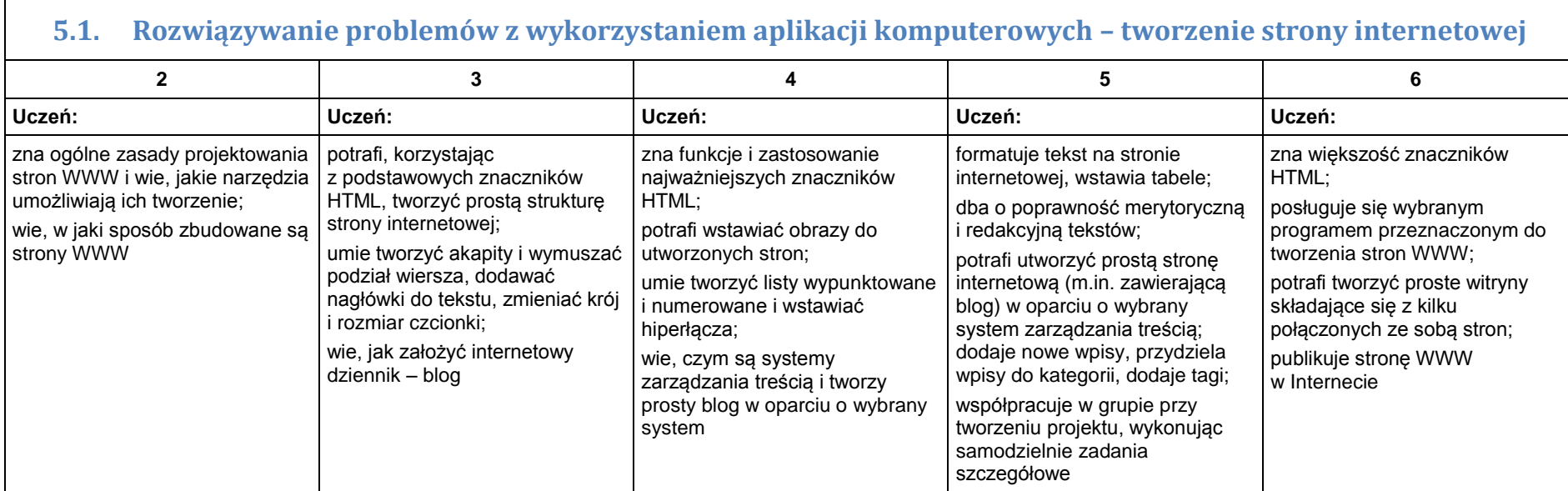